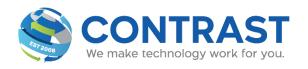

## **HOW TO SEND AN EFAX**

- Start a new email and fill in the To: as below 1(your fax number here)@faxhd.com
  You must include 1 + your fax number
- 2. Attach the .pdf file or .tif file.

Note: Anything typed within the body of the email will not be received as part of the fax. Only the contents of the attachment will be received.

## Example:

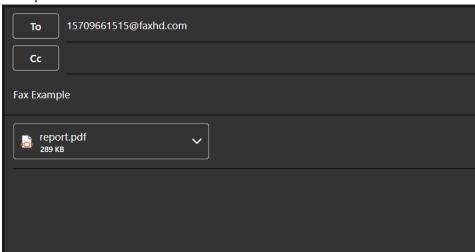

3. Customers will receive an Email Notification confirming if the fax was successful or undeliverable - Queued Successfully, Queue Failed, Success Notification

Please see Hosted Fax Notification Samples PDF on our website for exact images of the email notifications.